# 后台全局设置**API**接口

# **API**列表

**API 1 :** 设置水印

#### 【接口描述】

设置水印配置

【请求类型】

POST

【请求地址】

1. https://\${private\_domain}.at.baijiayun.com/openap

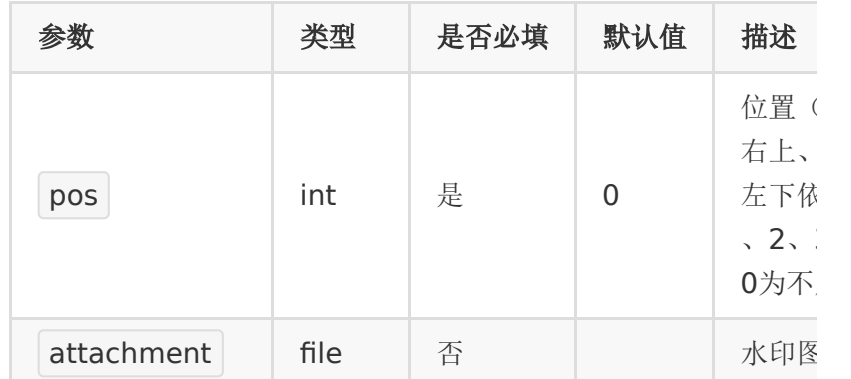

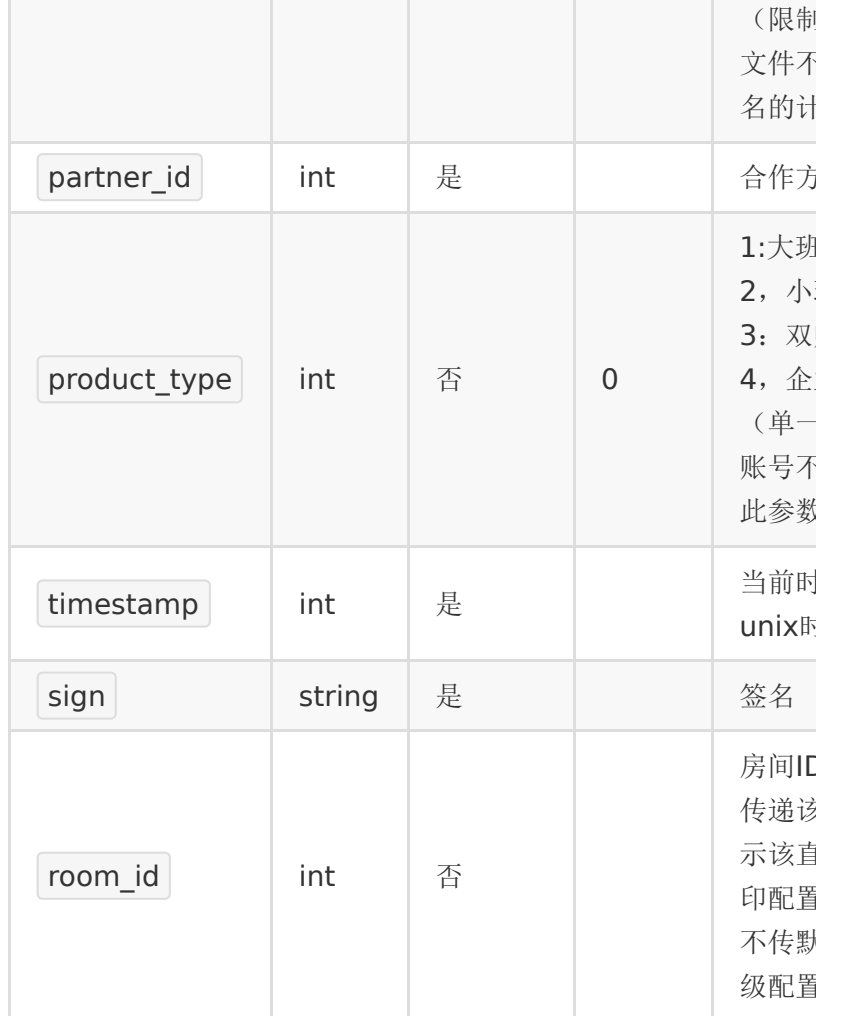

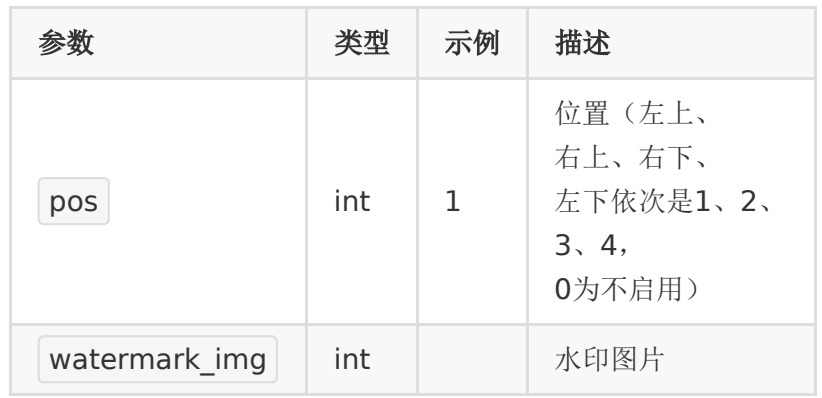

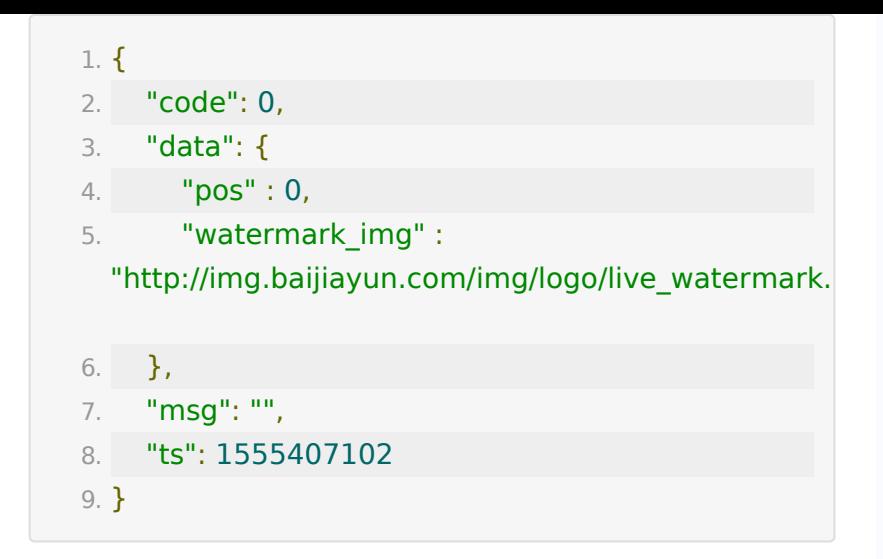

# **API 2 :** 获取水印配置

#### 【接口描述】

获取水印配置

【请求类型】

#### POST

#### 【请求地址】

1. https://\${private\_domain}.at.baijiayun.com/openap

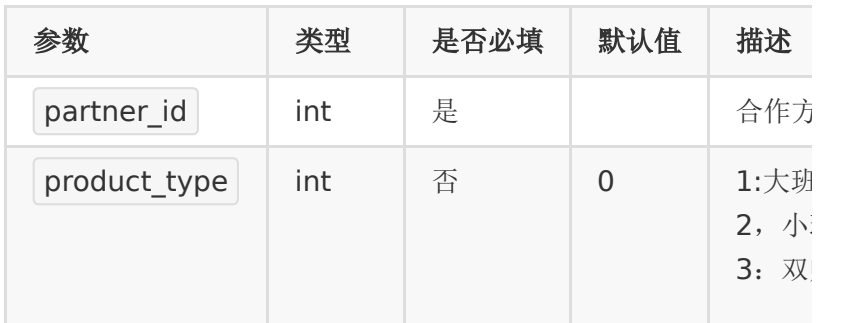

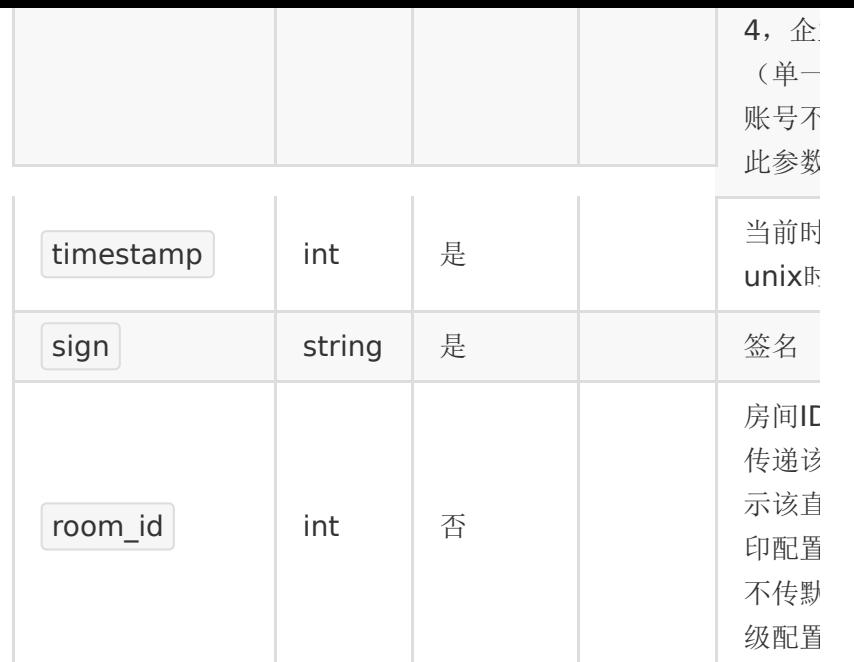

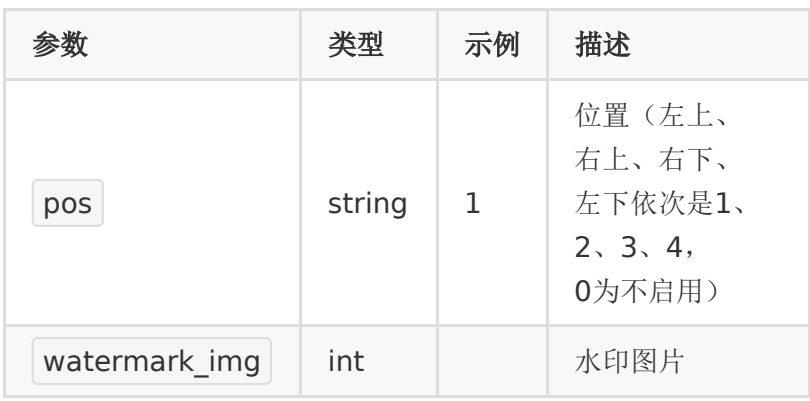

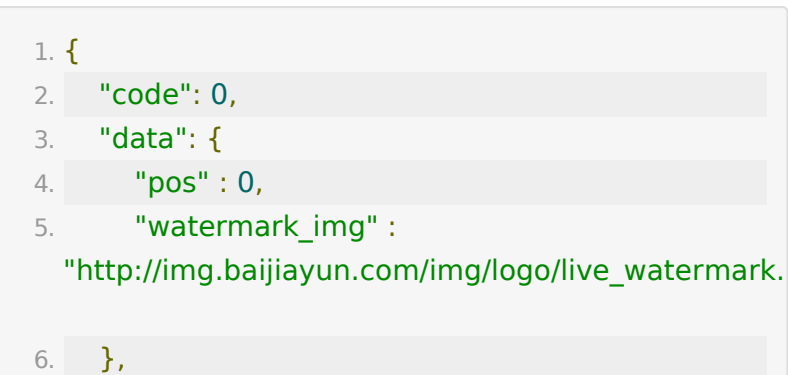

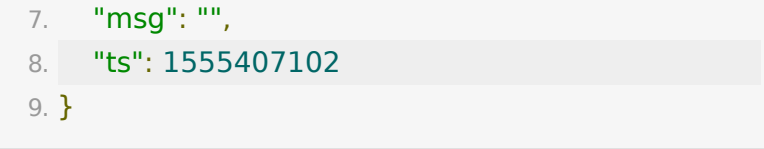

# **API 3 :** 查看当前敏感词列表

【接口描述】

## 【请求类型】

#### POST

#### 【请求地址】

1. https://\${private\_domain}.at.baijiayun.com/openap

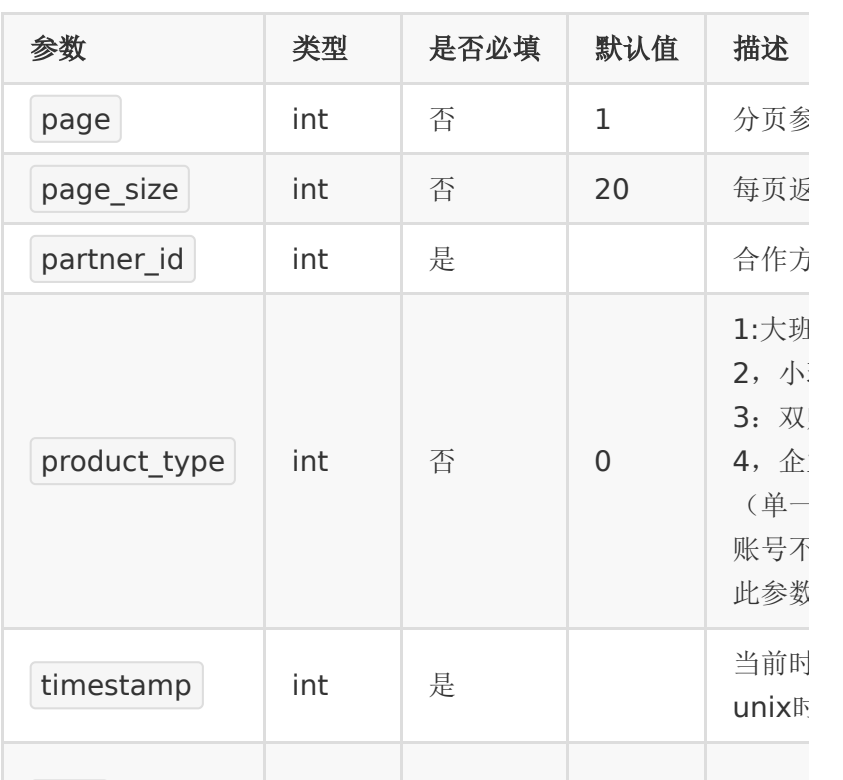

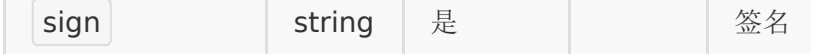

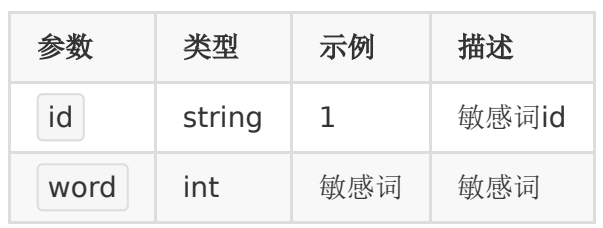

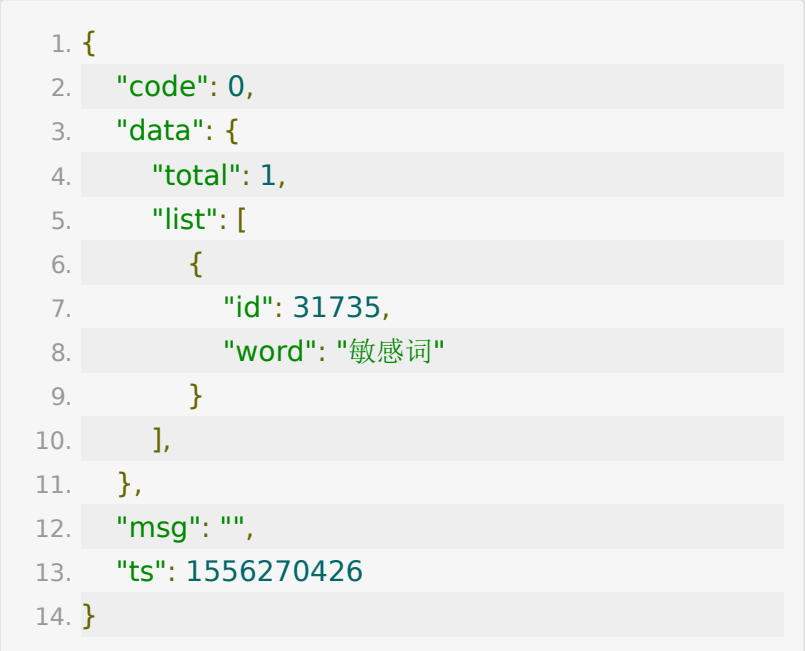

# **API 4 :** 添加敏感词

【接口描述】

【请求类型】

POST

【请求地址】

1. https://\${private\_domain}.at.baijiayun.com/openap

# 【请求参数】

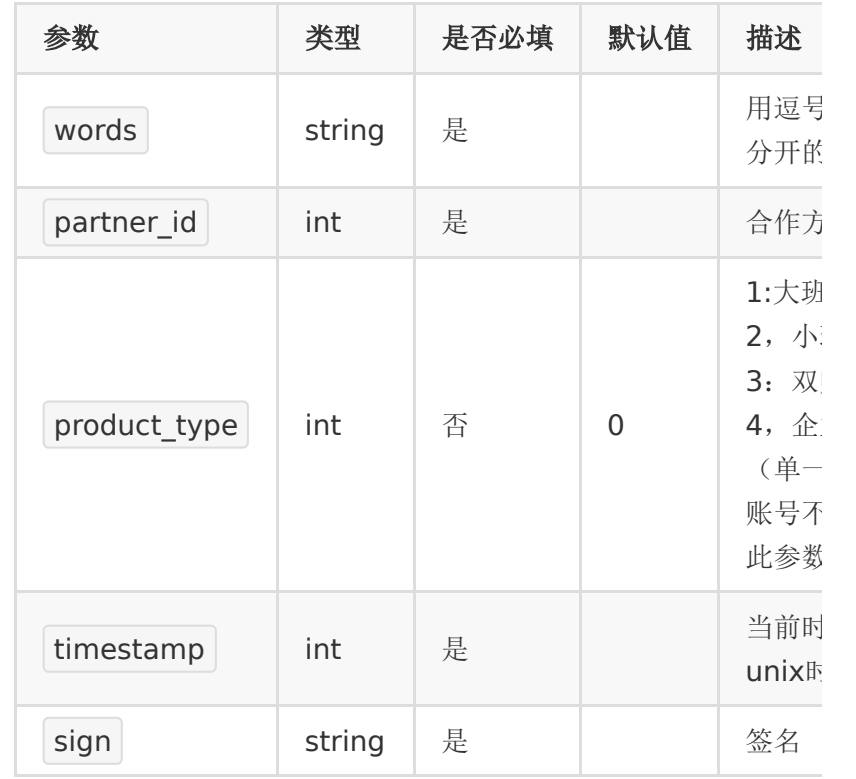

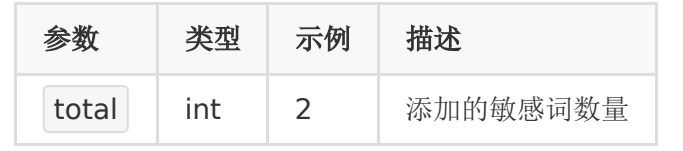

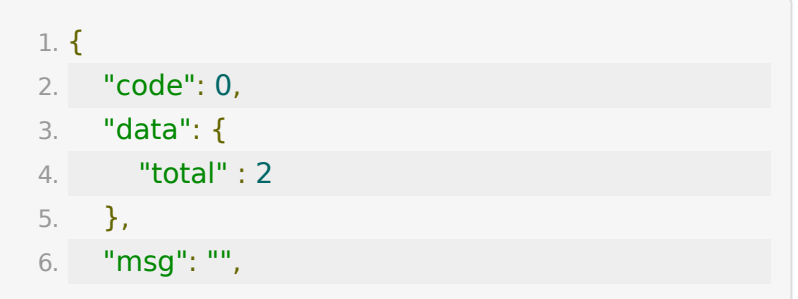

```
7. "ts": 1556270426
8. }
```
# **API 5 :** 删除敏感词

【接口描述】

【请求类型】

POST

### 【请求地址】

1. https://\${private\_domain}.at.baijiayun.com/openap

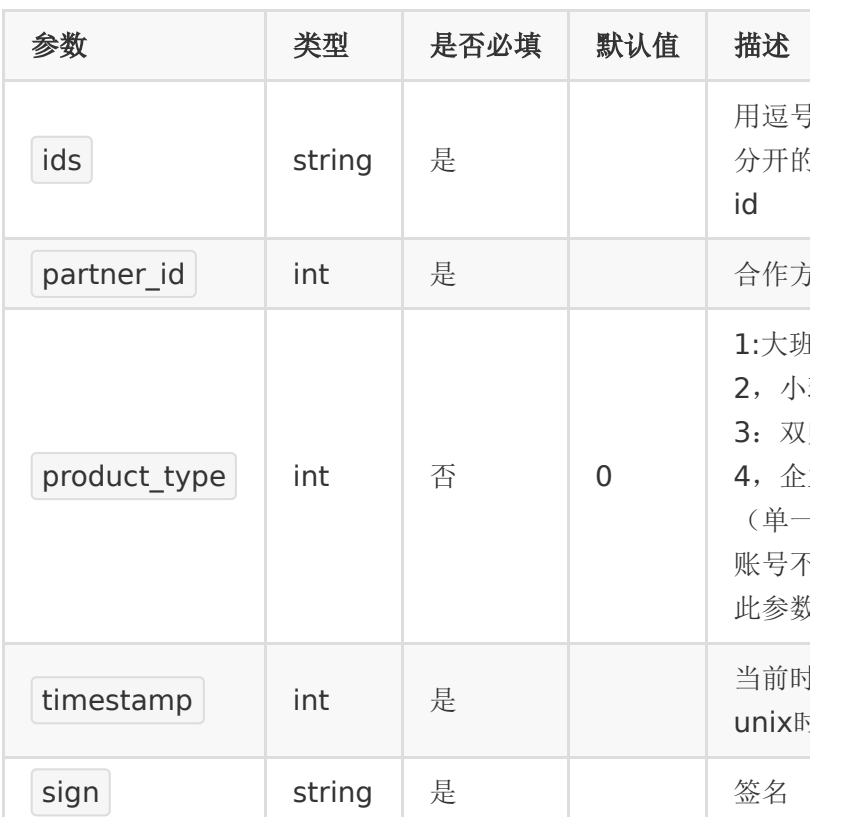

# 参数 类型 示例 描述 1. { 2. "code": 0, 3. "data":null, 4. "msg": "", 5. "ts": 1556270426 6. } 【响应参数】

# **API 6 :** 获取跑马灯设置

【接口描述】

【请求类型】

POST

【请求地址】

1. https://\${private\_domain}.at.baijiayun.com/openap

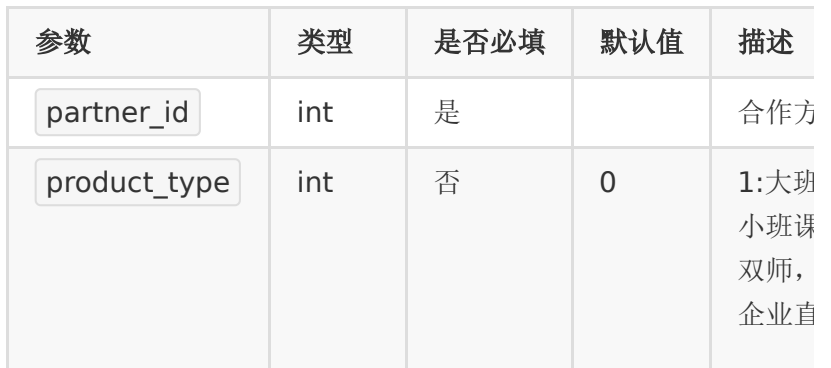

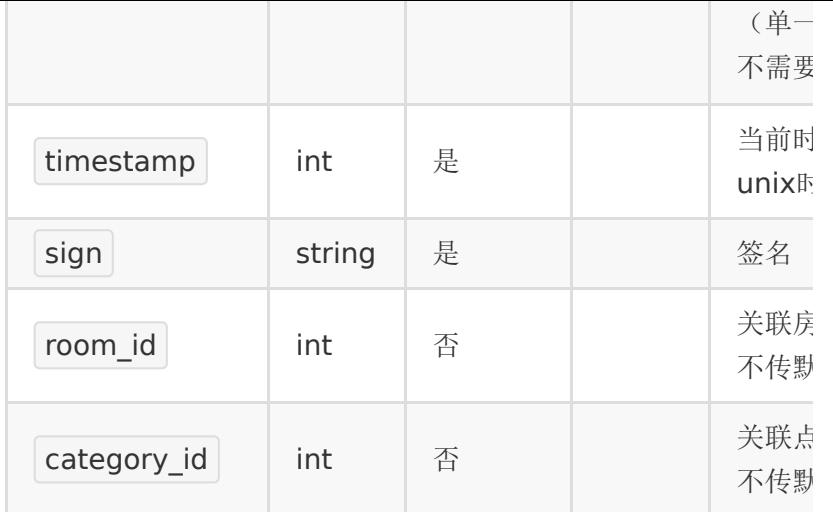

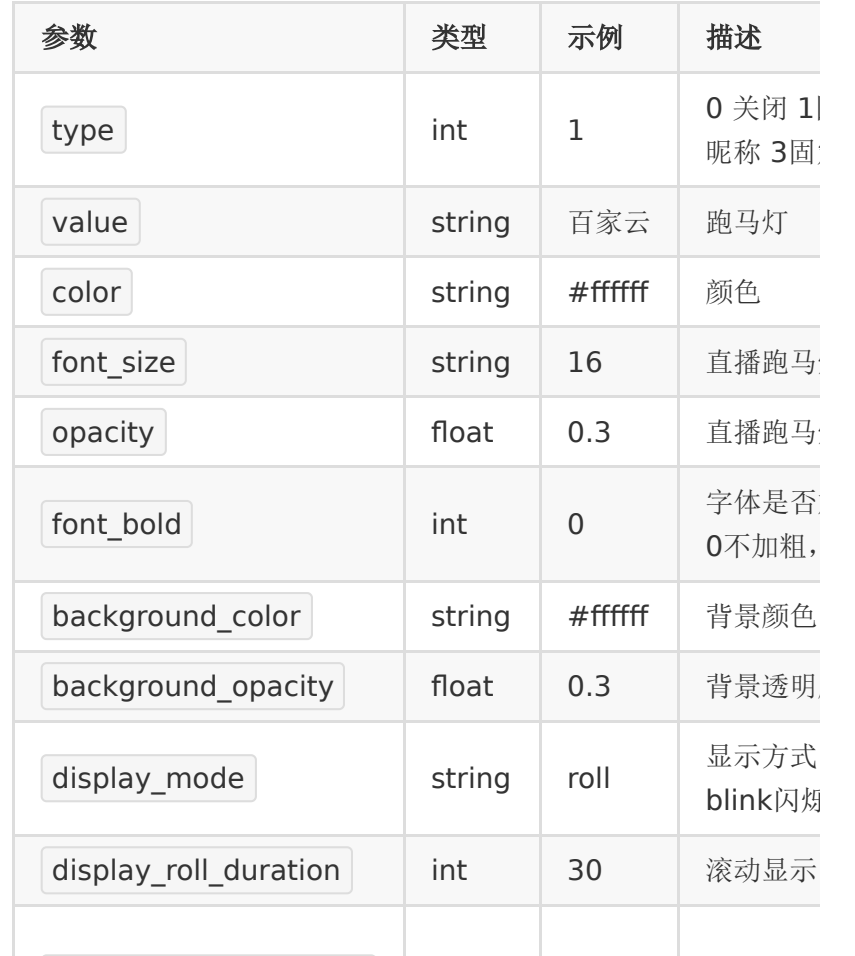

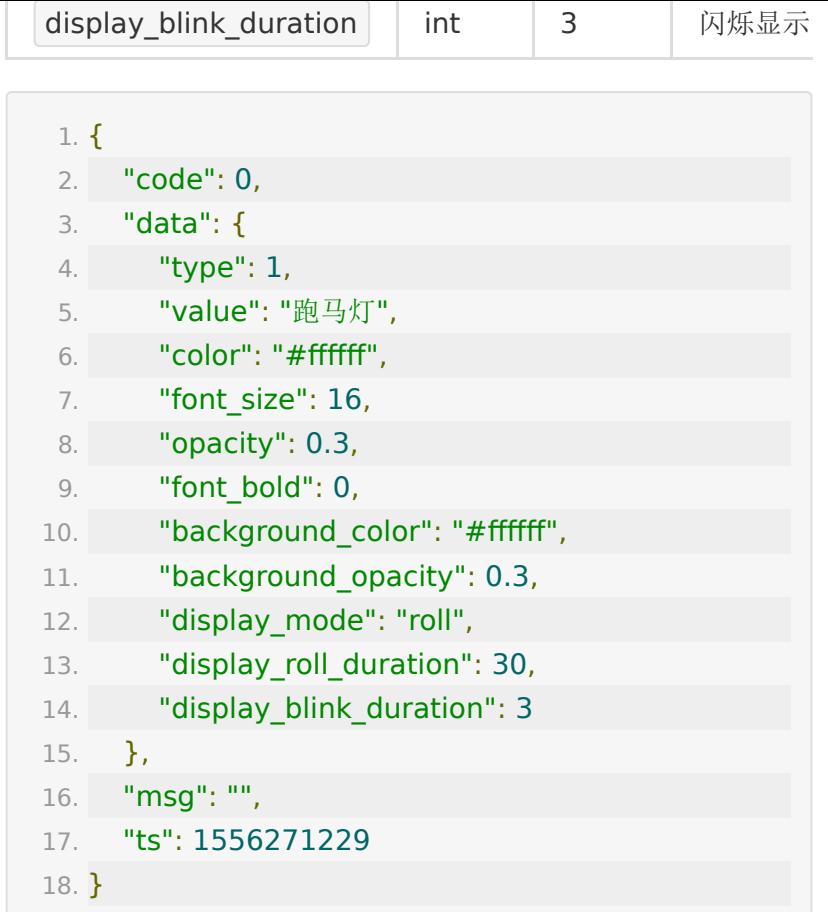

# **API 7 :** 设置跑马灯设置

【接口描述】

# 【请求类型】

#### POST

#### 【请求地址】

1. https://\${private\_domain}.at.baijiayun.com/openap

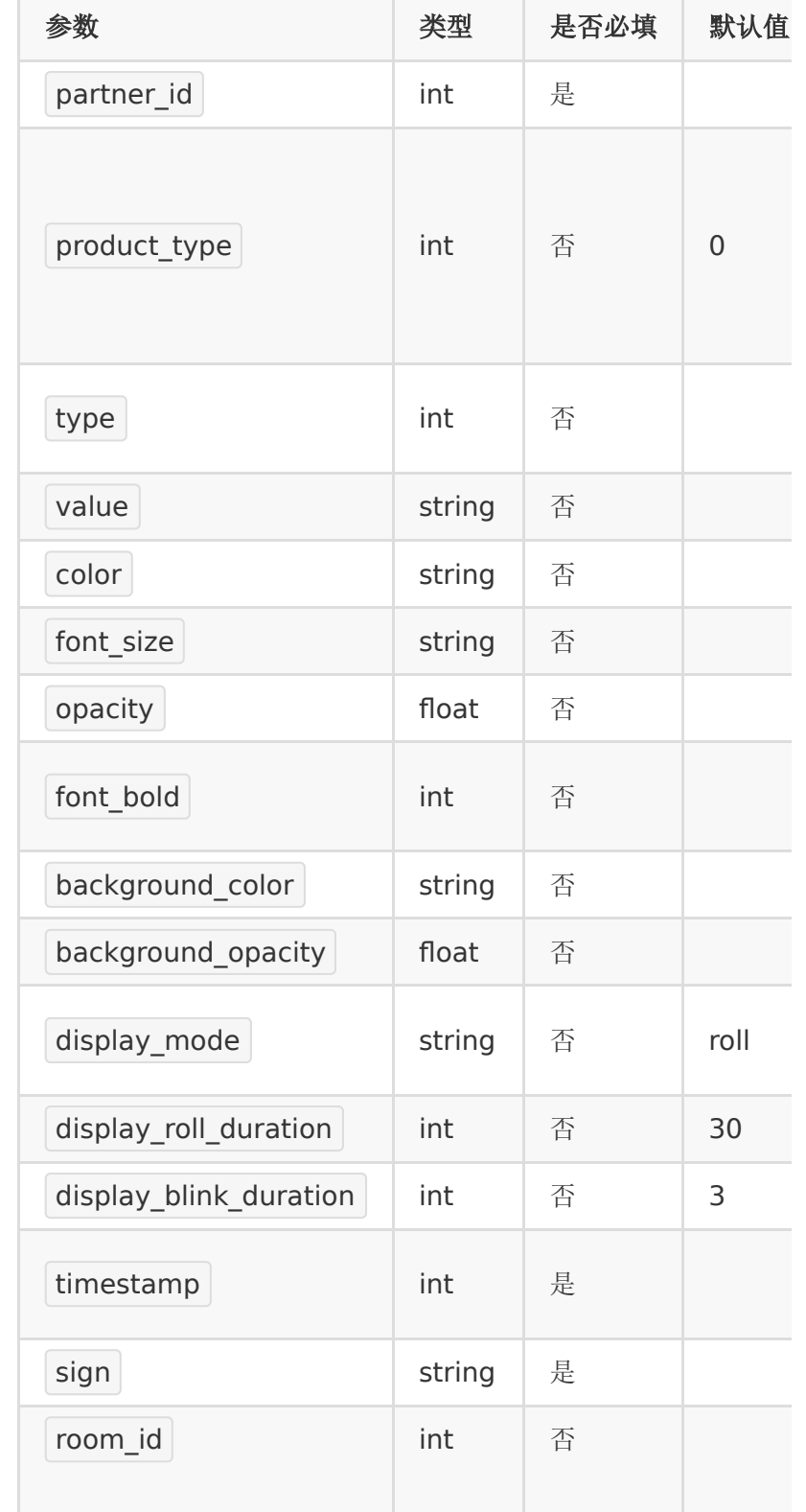

the contract of the contract of the contract of the contract of the contract of

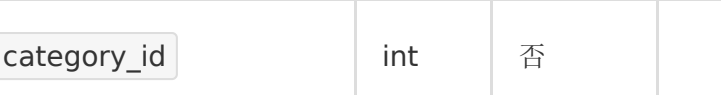

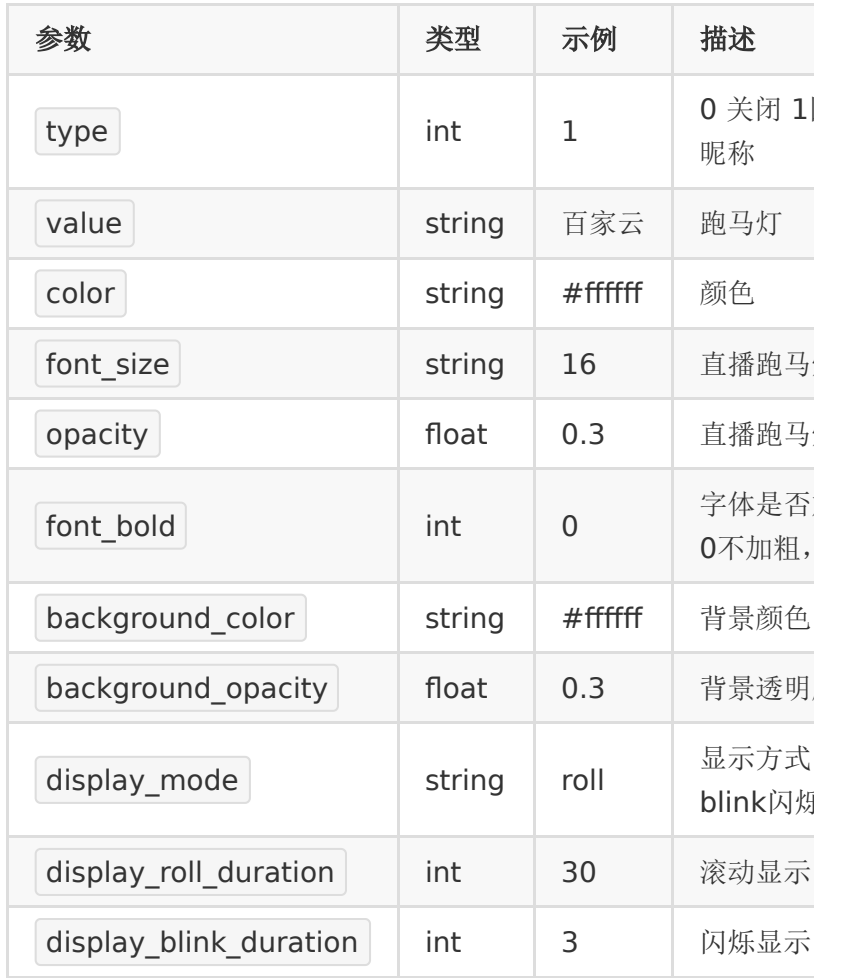

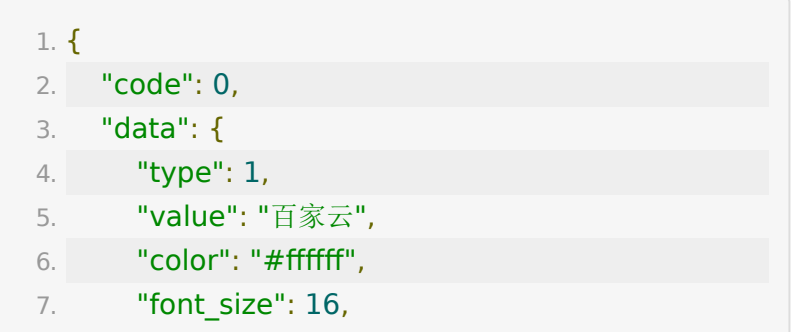

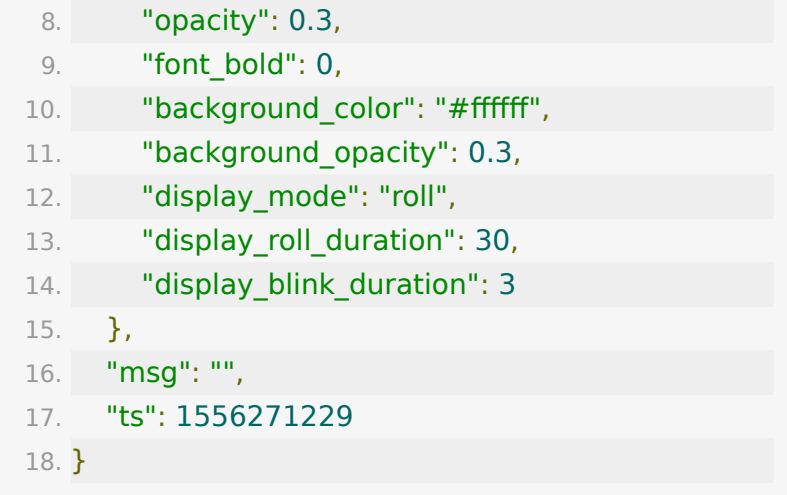

# **API 8 :** 添加公告模板

【接口描述】

【请求类型】

POST

【请求地址】

1. https://\${private\_domain}.at.baijiayun.com/openap

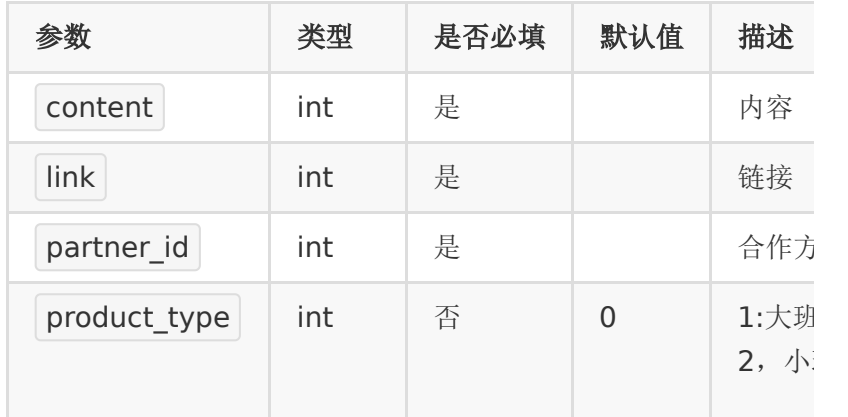

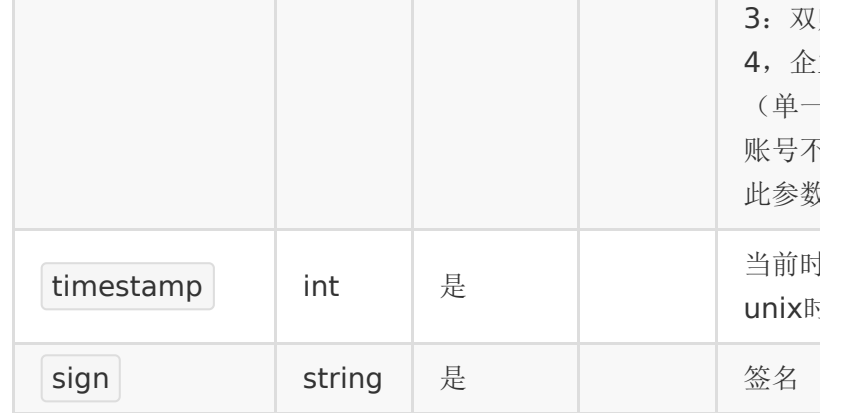

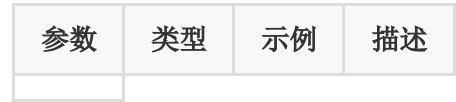

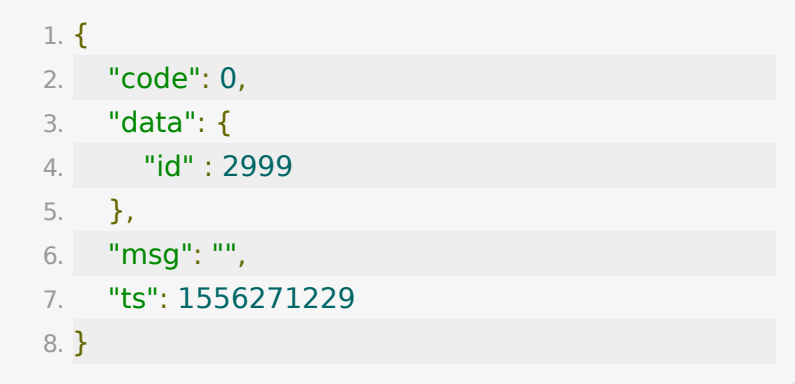

# **API 9 :** 获取公告列表

# 【接口描述】

### 【请求类型】

#### POST

# 【请求地址】

1. https://\${private\_domain}.at.baijiayun.com/openap

# 【请求参数】

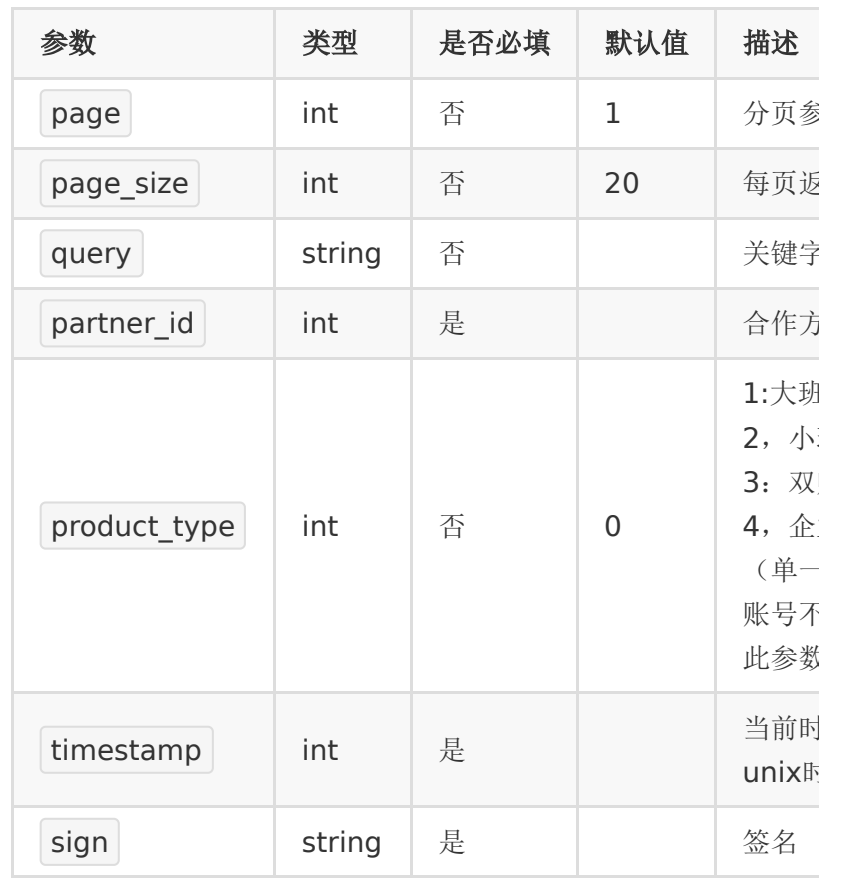

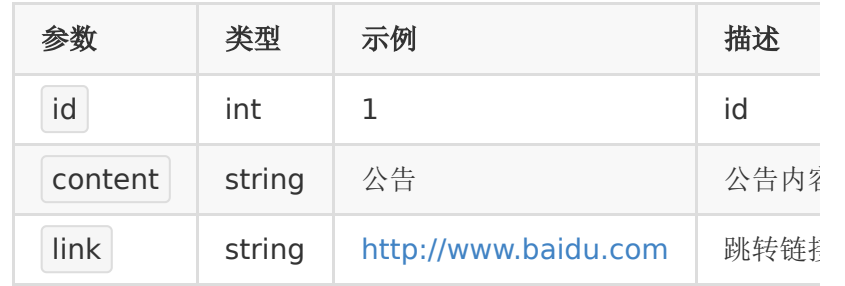

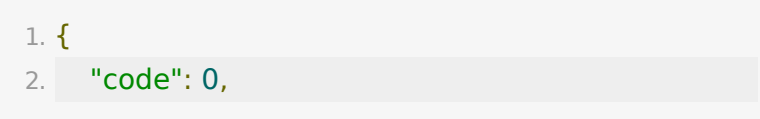

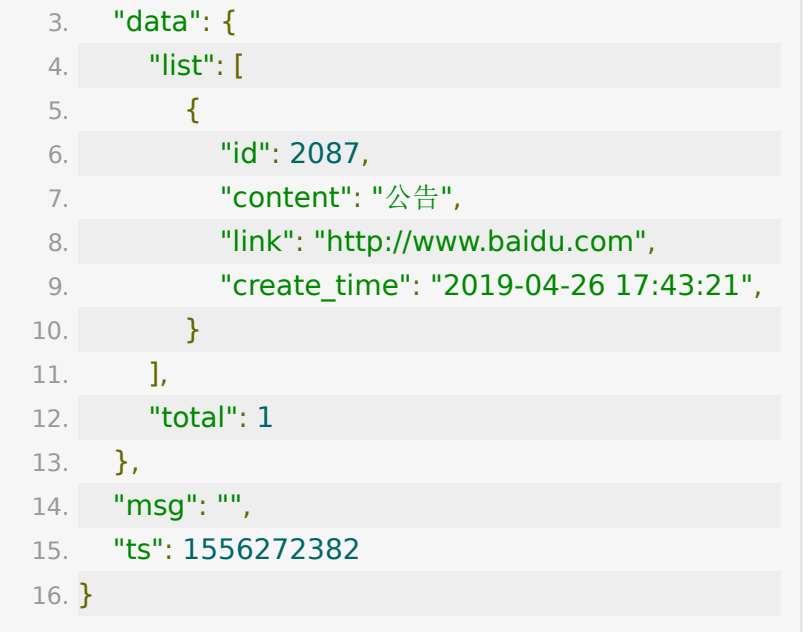

# **API 10 :** 删除公告

【接口描述】

【请求类型】

#### POST

## 【请求地址】

1. https://\${private\_domain}.at.baijiayun.com/openap

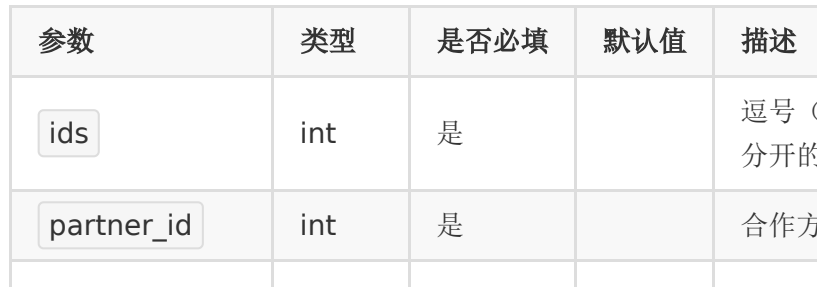

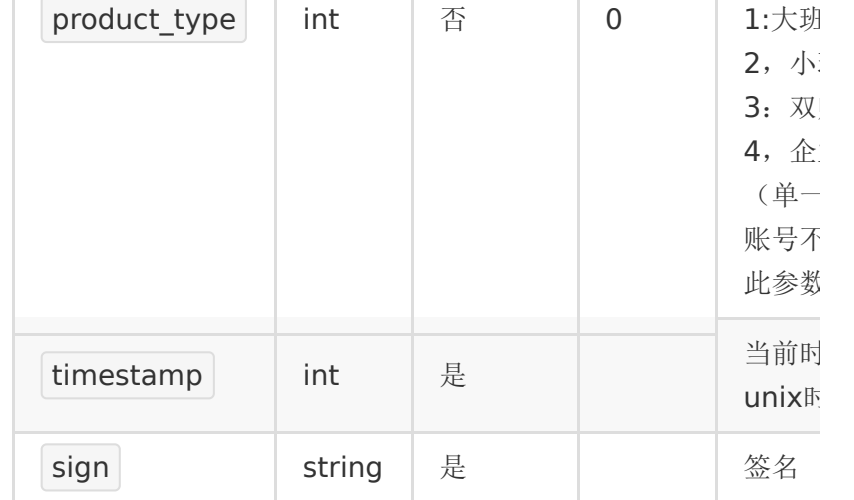

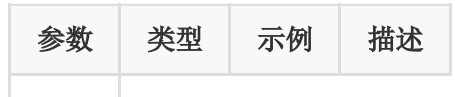

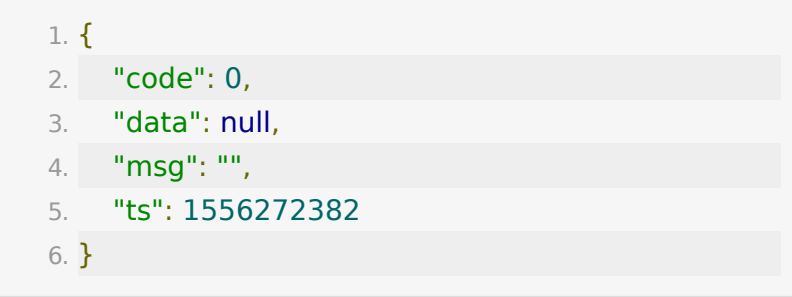

# **API 11 :** 添加小测

【接口描述】

### 【请求类型】

POST

# 【请求地址】

1. https://\${private\_domain}.at.baijiayun.com/openap

# 【请求参数】

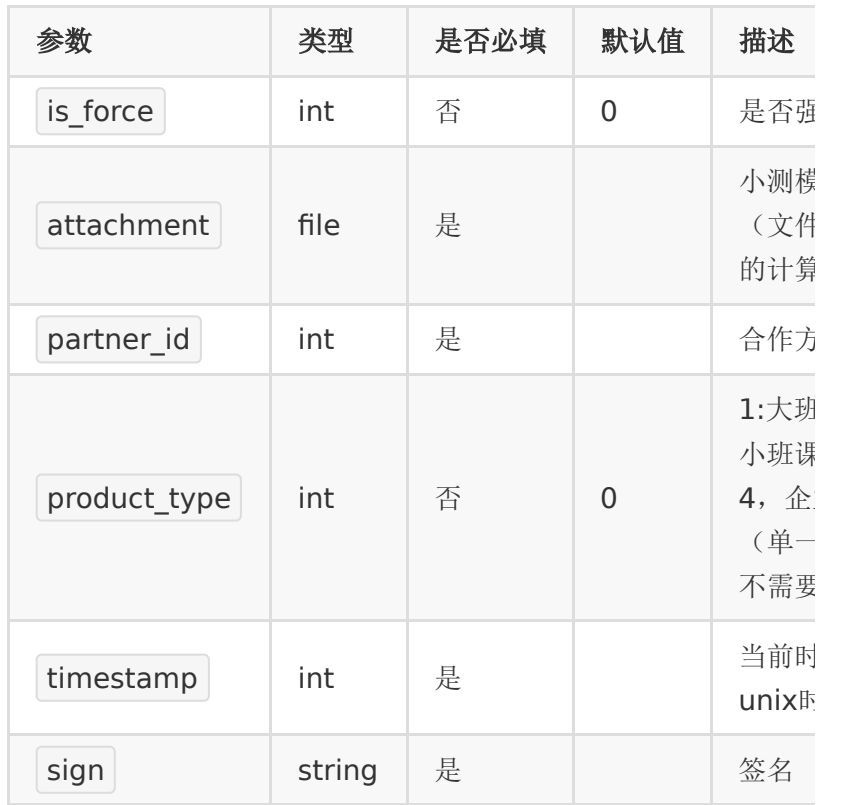

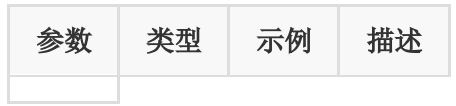

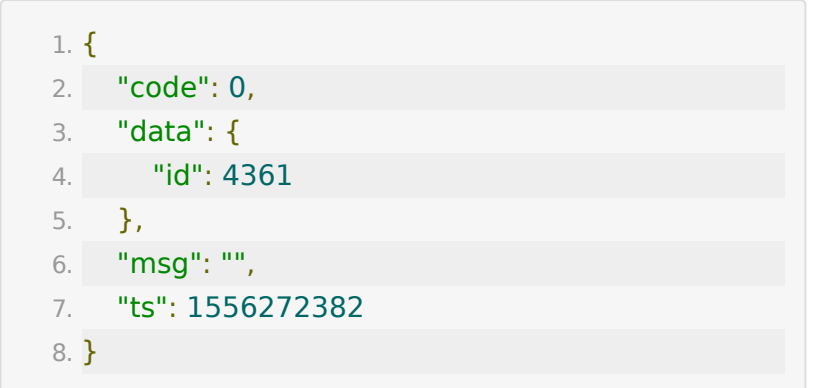

**API 12 :** 获取小测模板

【接口描述】

【请求类型】

POST

【请求地址】

1. https://\${private\_domain}.at.baijiayun.com/openap

#### 【请求参数】

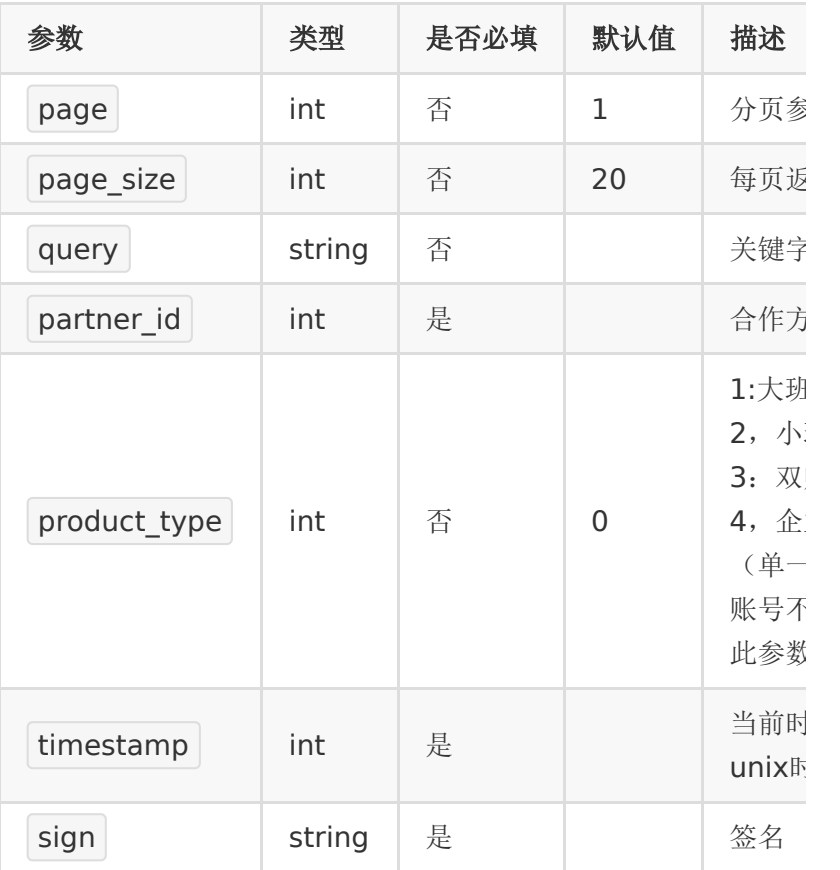

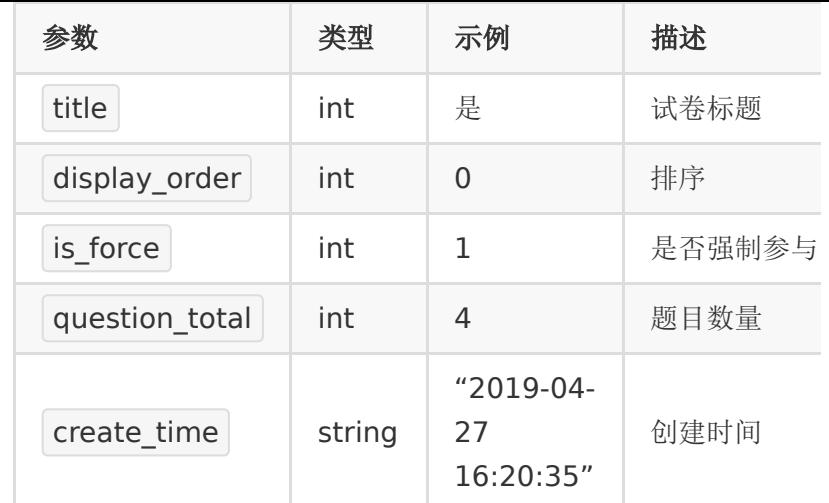

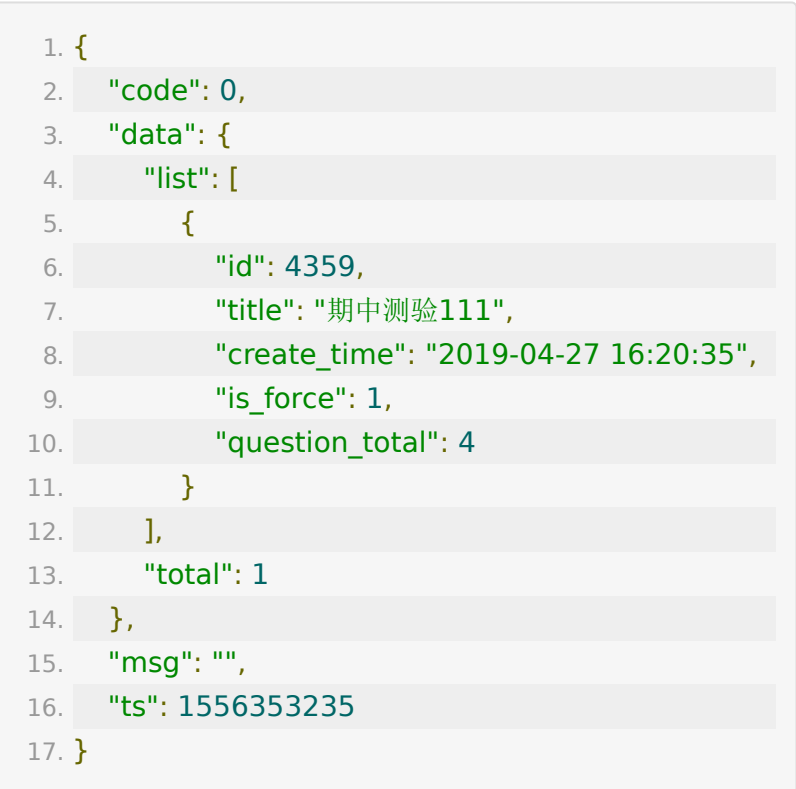

**API 13 :** 删除小测模板

【接口描述】

#### 【请求类型】

POST

# 【请求地址】

1. https://\${private\_domain}.at.baijiayun.com/openap

# 【请求参数】

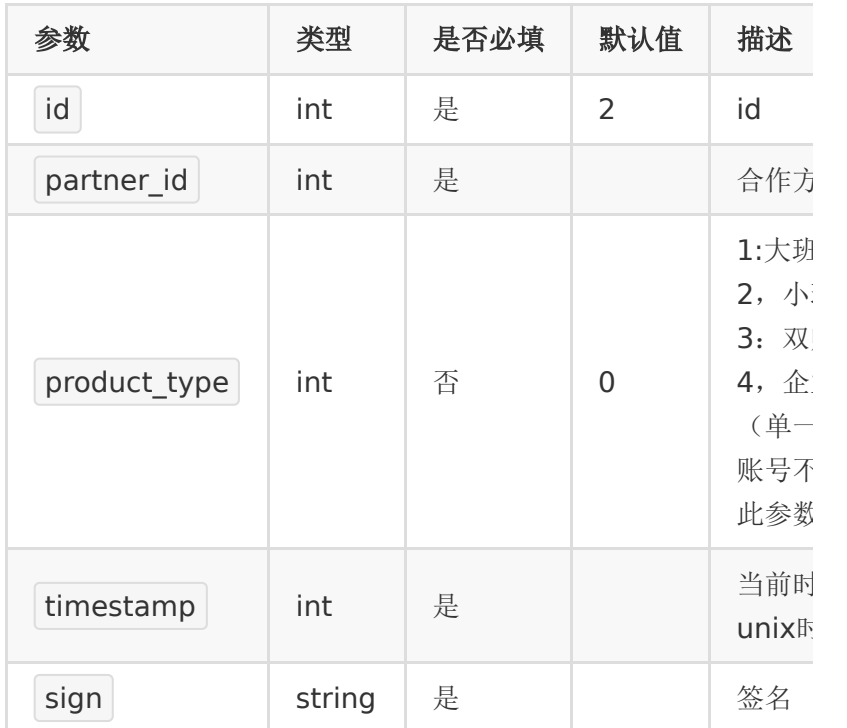

# 【响应参数】

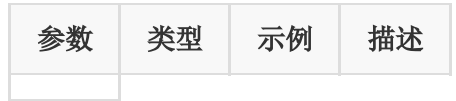

1. { 2. "code": 0, 3. "data": null,

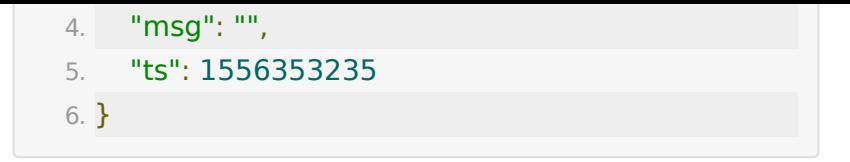

# **API 14 :** 小测关联直播间

【接口描述】

# 【请求类型】

#### POST

#### 【请求地址】

1. https://\${private\_domain}.at.baijiayun.com/openap

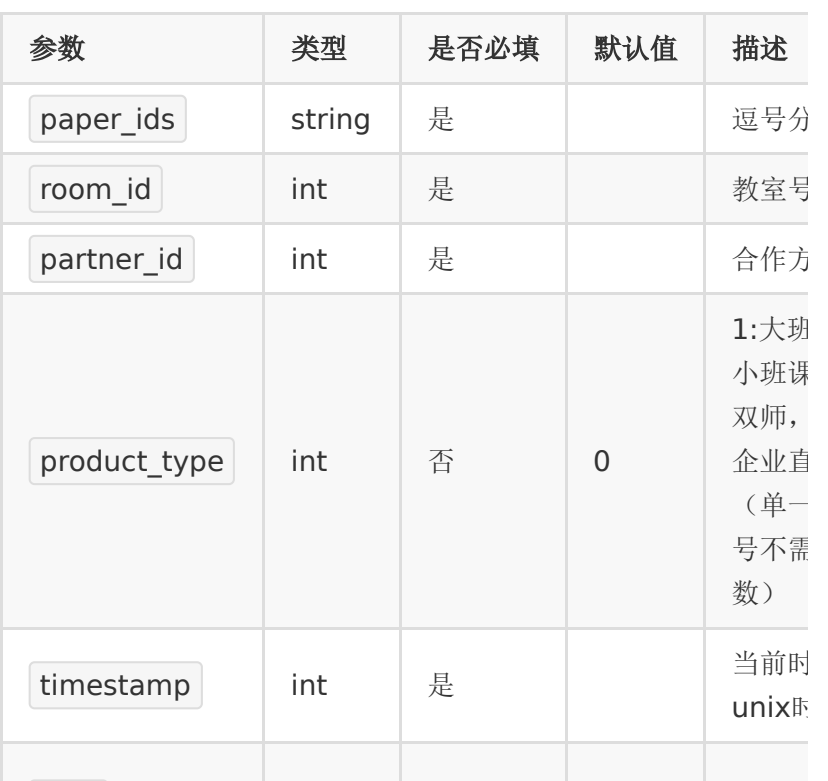

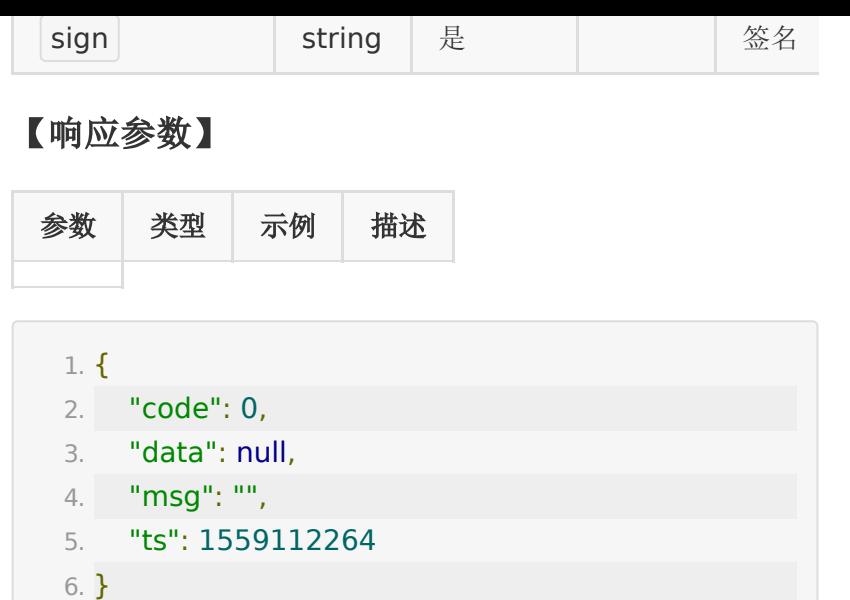

# **API 15 :** 查看教室小测

【接口描述】

【请求类型】

#### POST

#### 【请求地址】

1. https://\${private\_domain}.at.baijiayun.com/openap

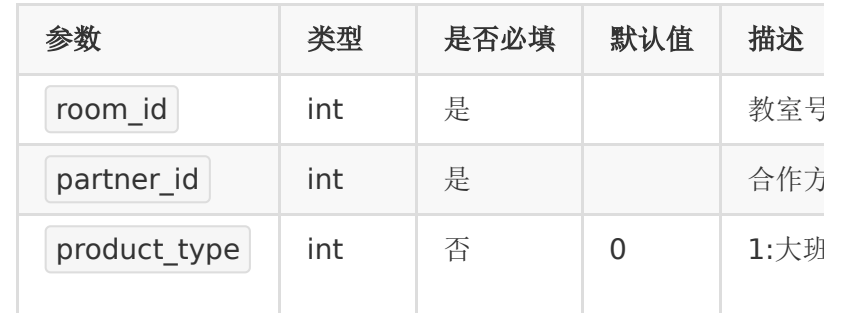

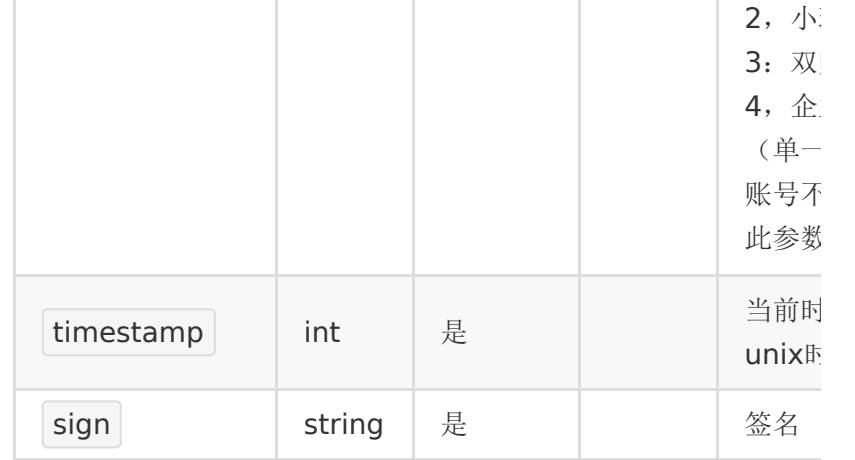

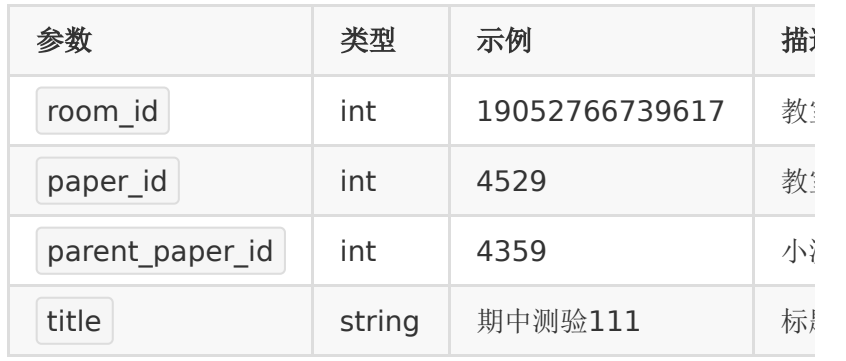

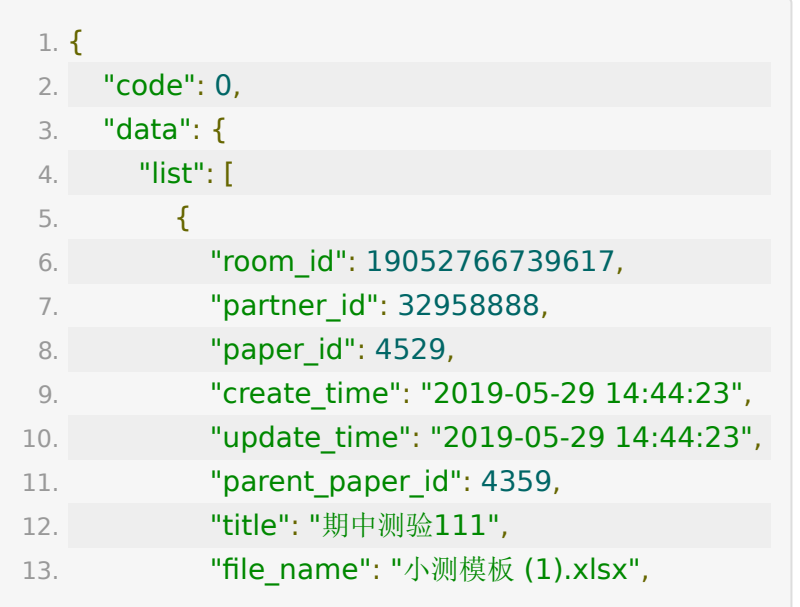

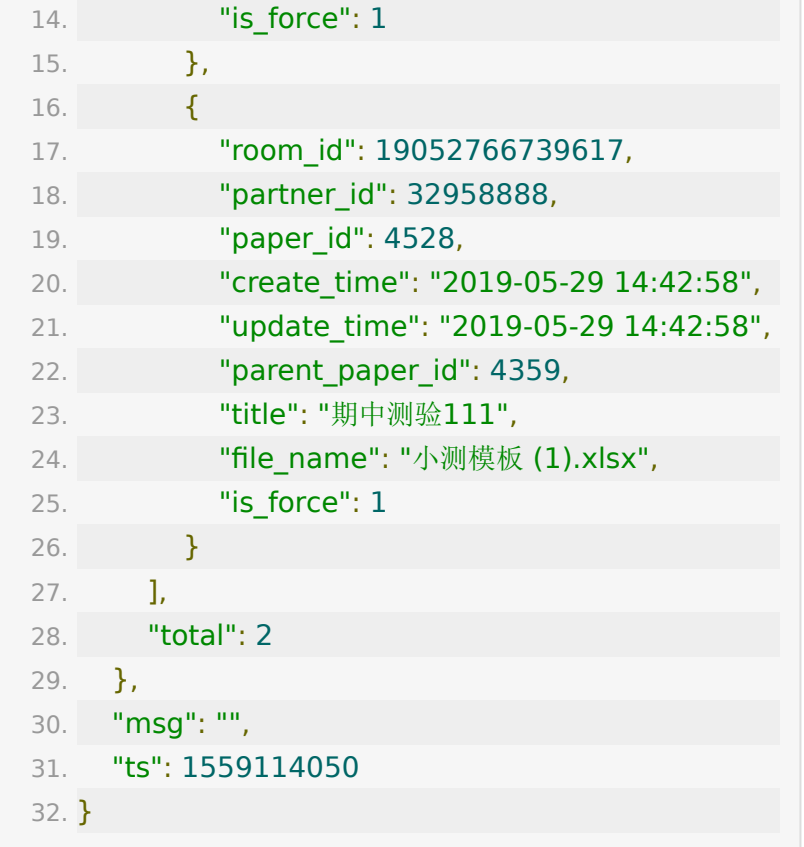

**API 16 :** 删除教室小测

【接口描述】

【请求类型】

POST

【请求地址】

1. https://\${private\_domain}.at.baijiayun.com/openap

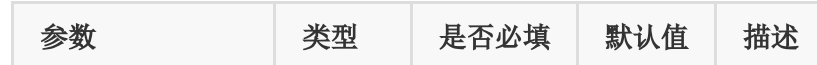

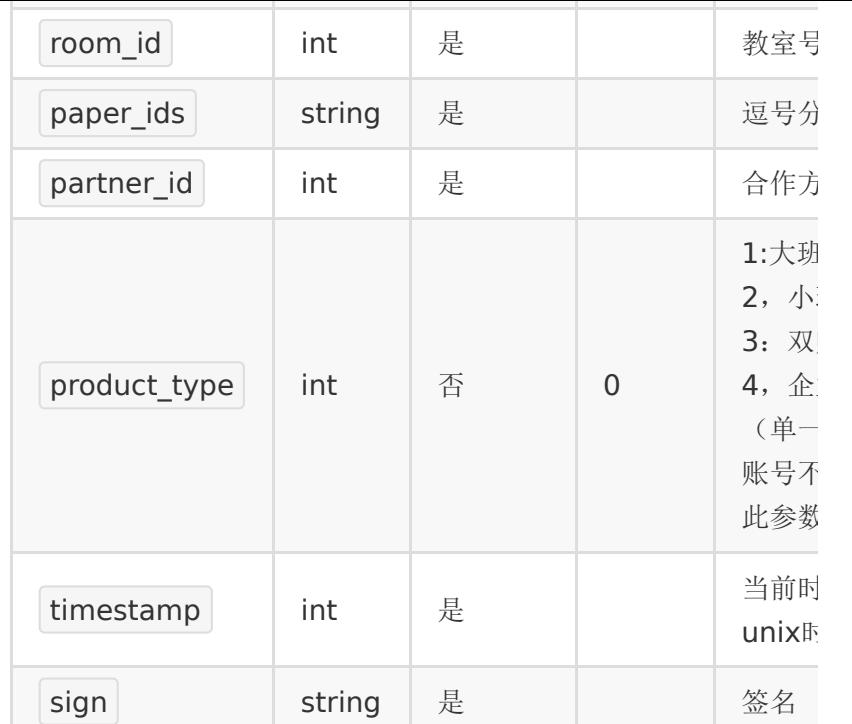

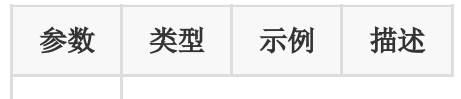

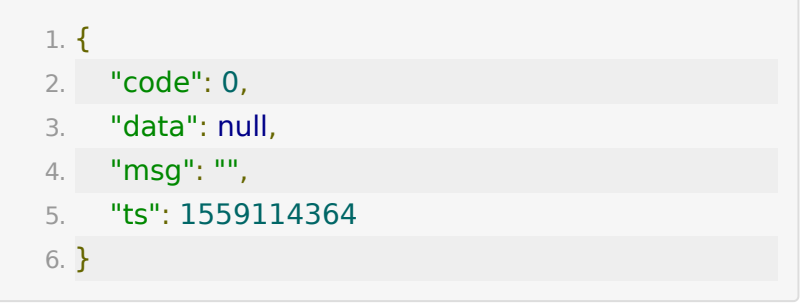

# **API 17 :** 查看教室公告

【接口描述】

【请求类型】

POST

# 【请求地址】

1. https://\${private\_domain}.at.baijiayun.com/openap

# 【请求参数】

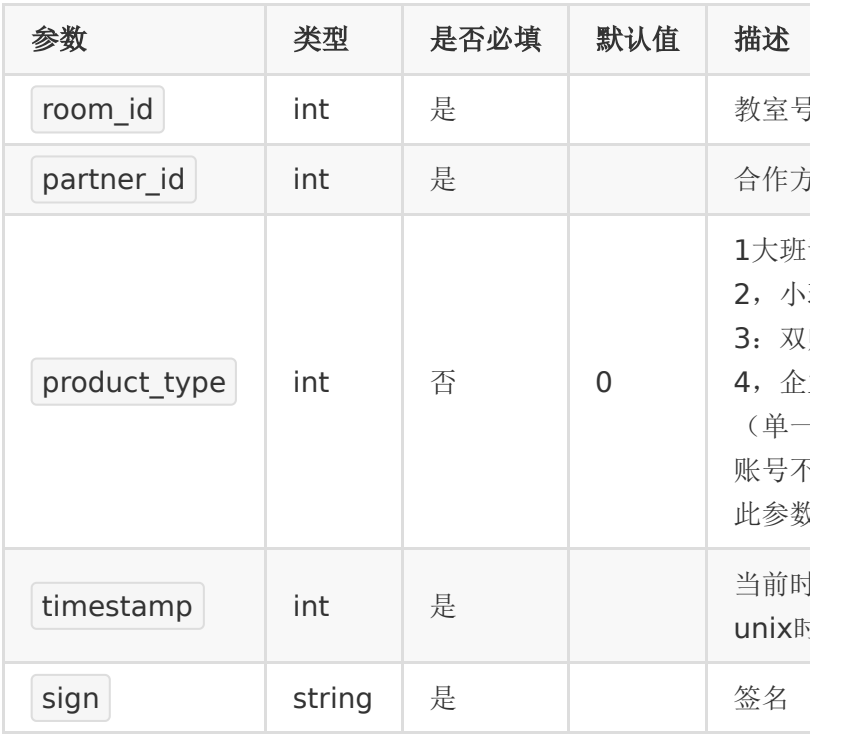

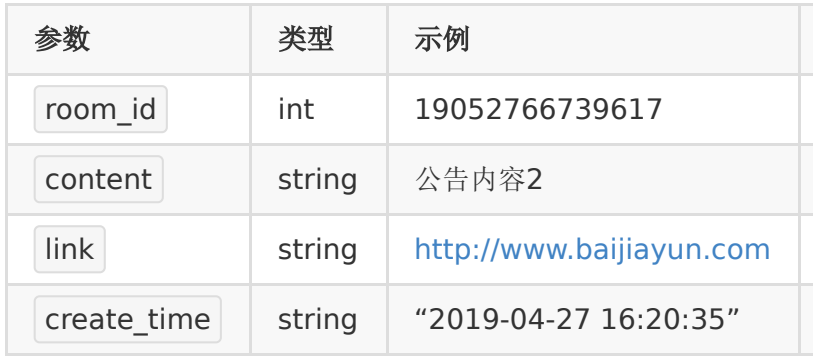

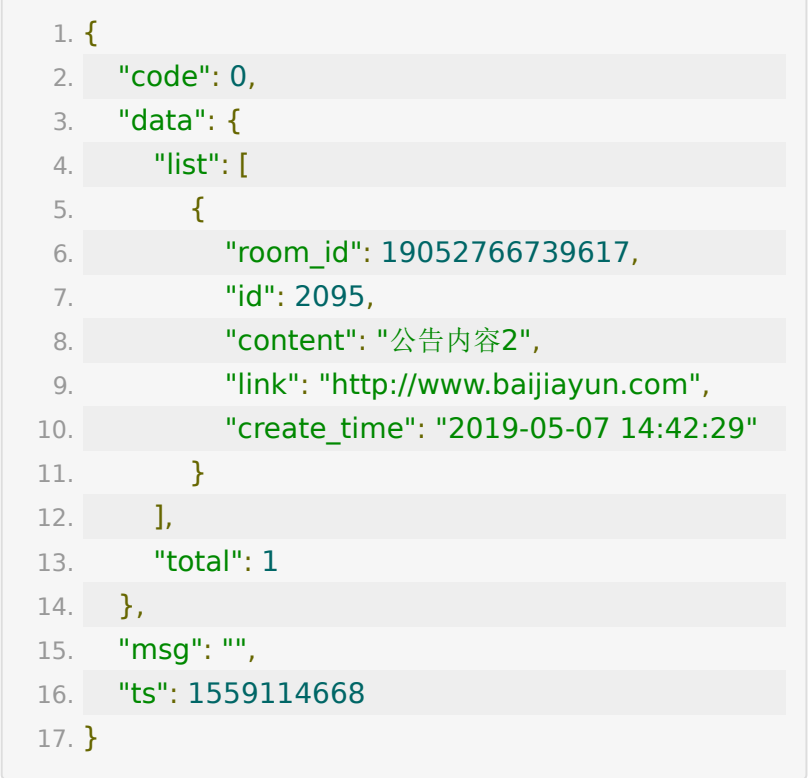

# **API 18 :** 绑定教室公告

【接口描述】

#### 【请求类型】

#### POST

# 【请求地址】

1. https://\${private\_domain}.at.baijiayun.com/openap

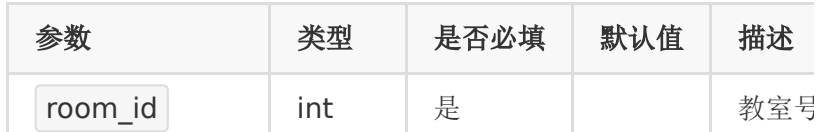

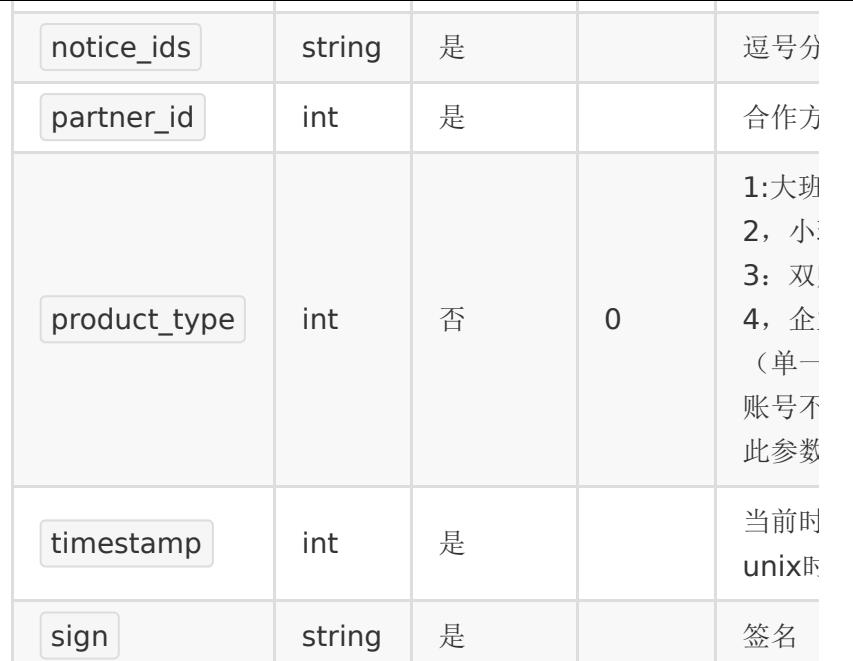

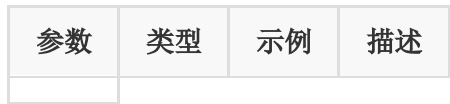

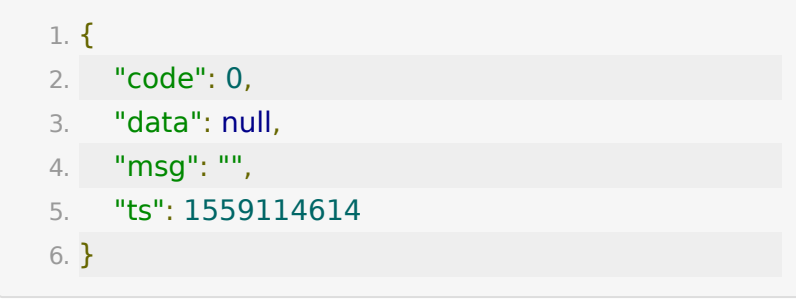

# **API 19 :** 删除教室公告

【接口描述】

【请求类型】

POST

### 【请求地址】

1. https://\${private\_domain}.at.baijiayun.com/openap

# 【请求参数】

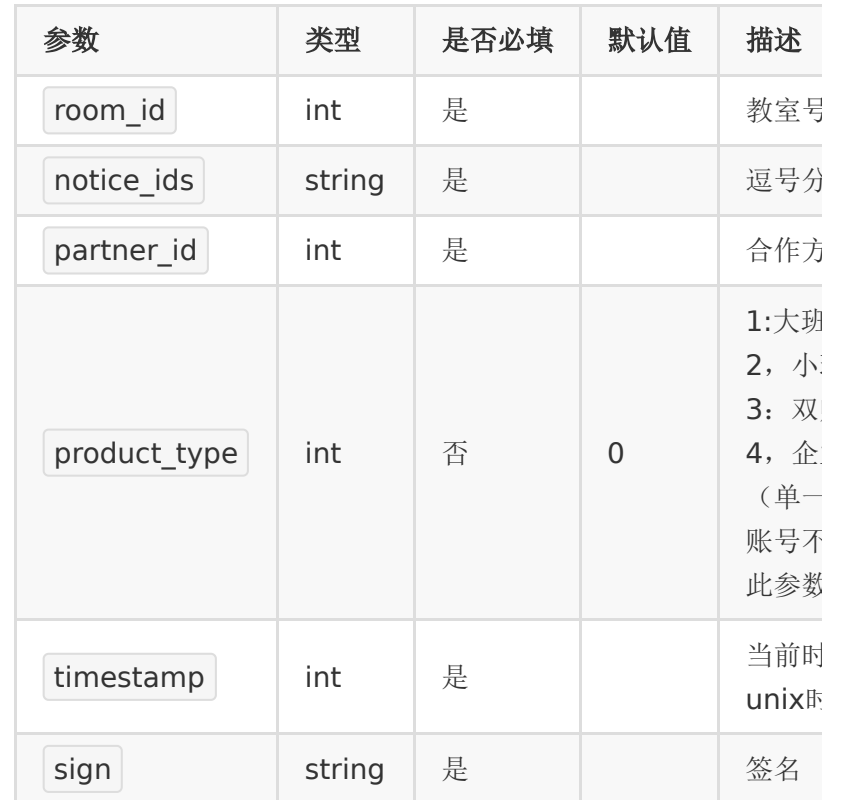

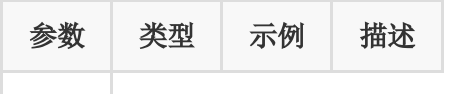

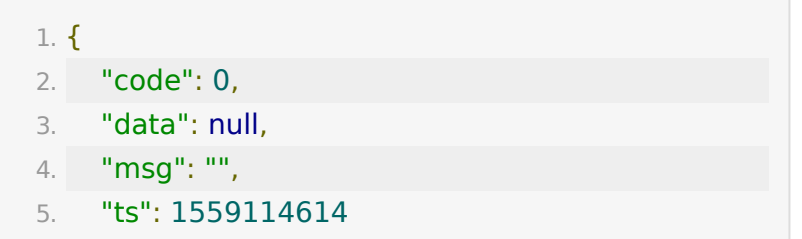

6. }

# **API 20 :** 修改红包最大个数限制

【接口描述】

【请求类型】

POST

#### 【请求地址】

1. https://\${private\_domain}.at.baijiayun.com/openap

#### 【请求参数】

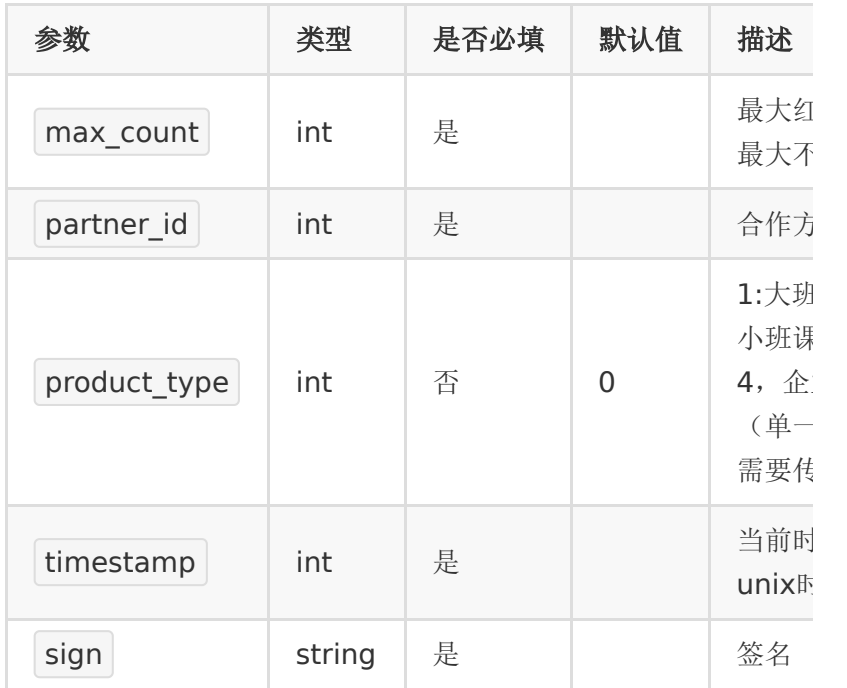

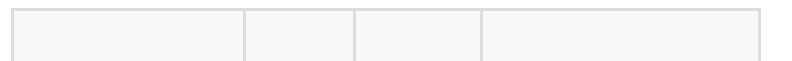

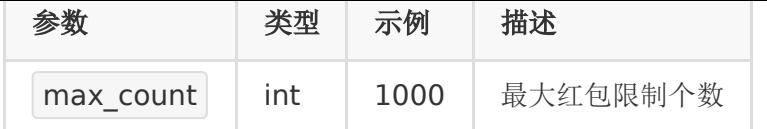

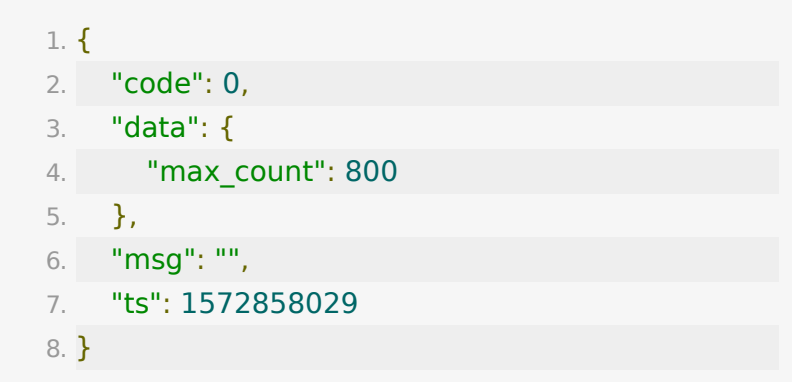

# **API 21 :** 获取红包最大个数限制

【接口描述】

【请求类型】

POST

【请求地址】

1. https://\${private\_domain}.at.baijiayun.com/openap

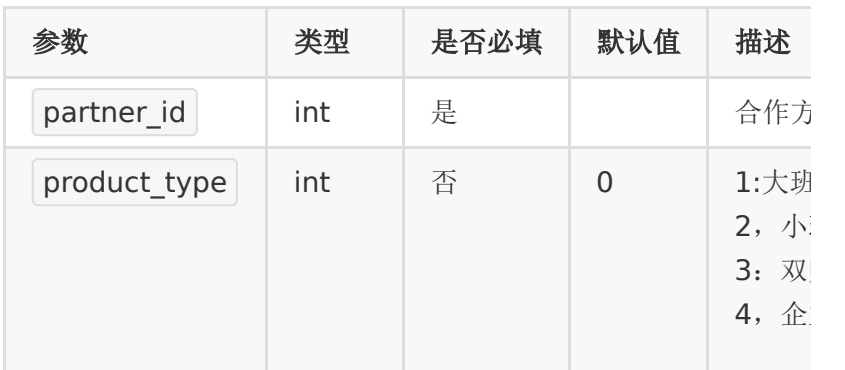

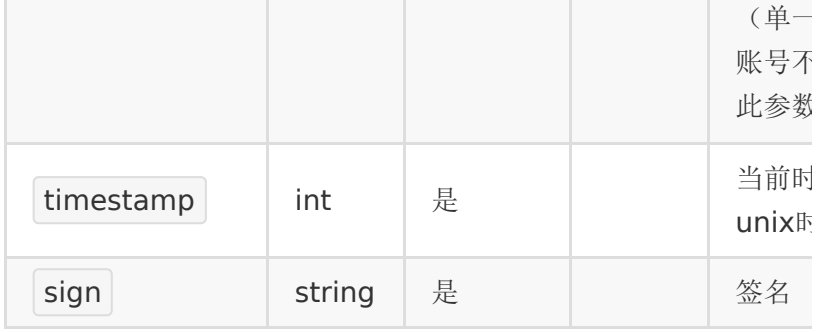

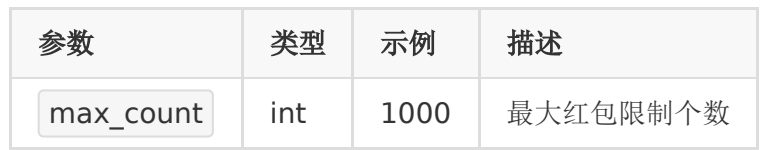

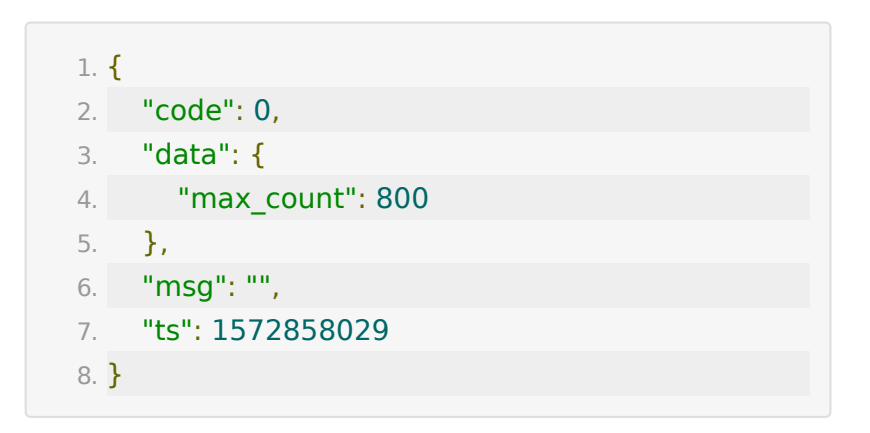

# **API 22 :** 设置点播软水印配置

### 【接口描述】

设置点播软水印配置

#### 【请求类型】

POST

#### 【请求地址】

1. https://\${private\_domain}.at.baijiayun.com/openap

# 【请求参数】

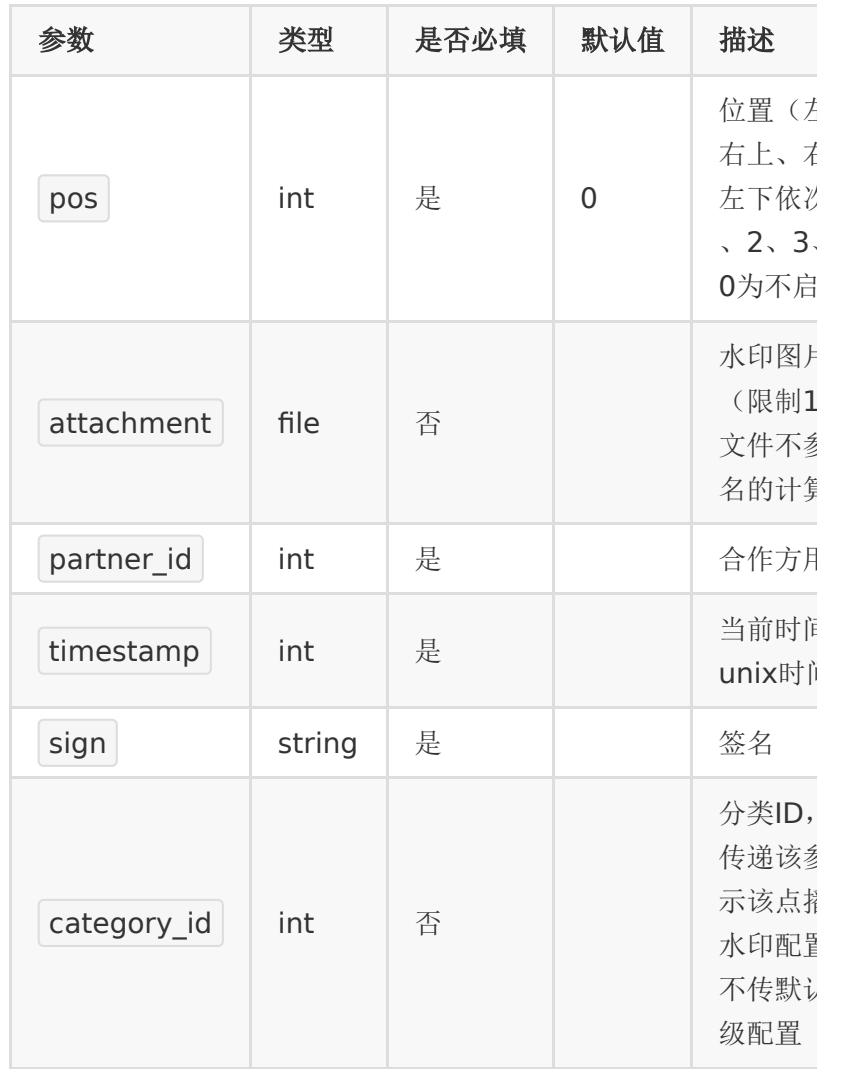

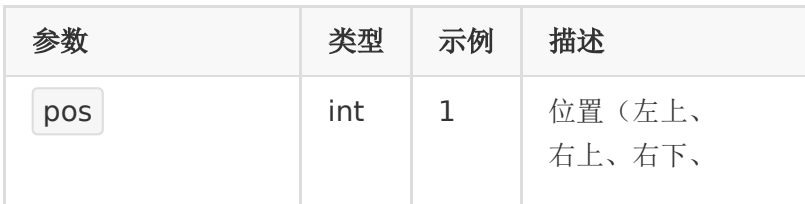

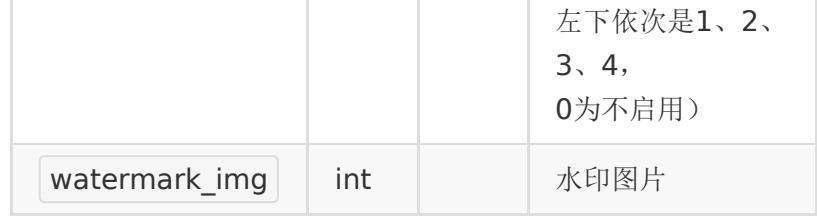

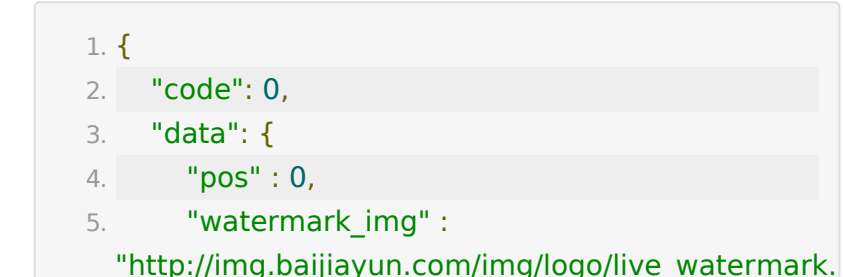

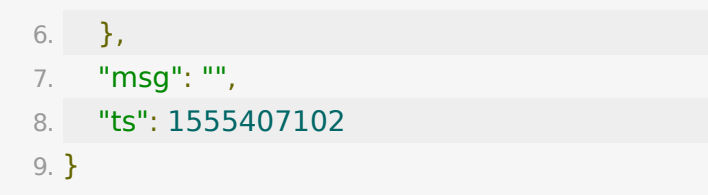

# **API 23 :** 获取点播软水印配置

# 【接口描述】

获取点播软水印配置

#### 【请求类型】

POST

## 【请求地址】

1. https://\${private\_domain}.at.baijiayun.com/openap

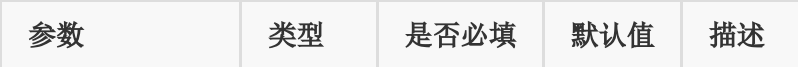

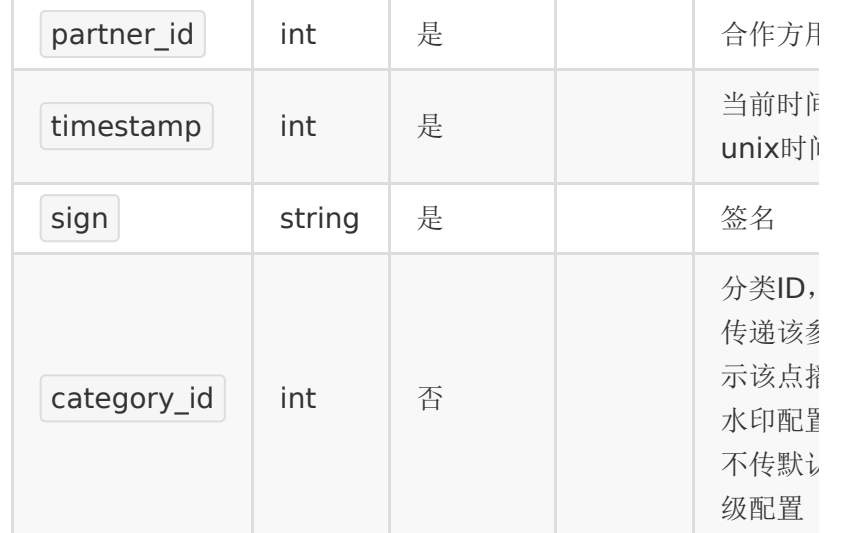

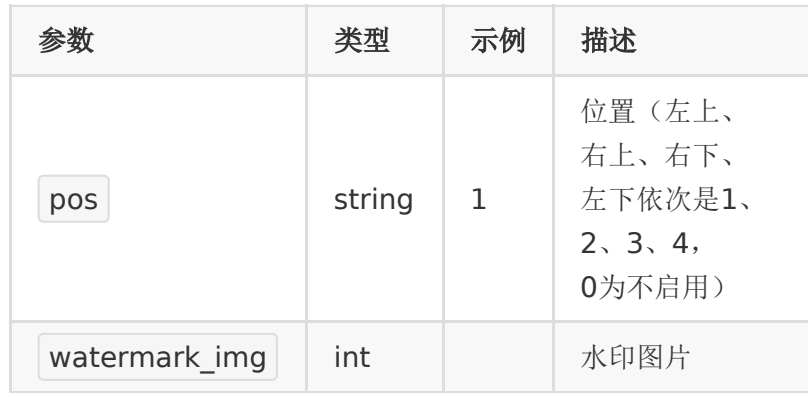

- 1. {
- 2. "code": 0,
- 3. "data": {
- 4. "pos" : 0,
- 5. "watermark\_img" :

"http://img.baijiayun.com/img/logo/live\_watermark.

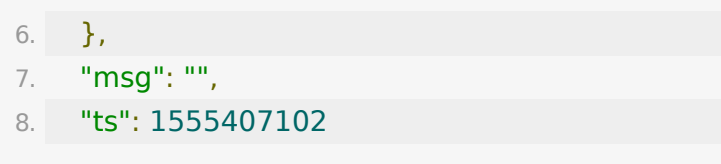

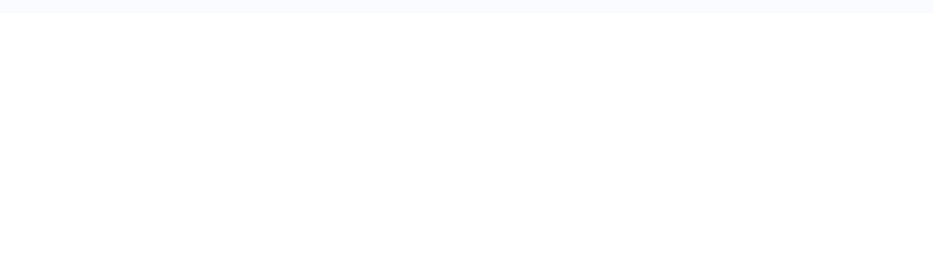